#### **CLASS – III TERM - I**

# **SUBJECT – SCIENCE**

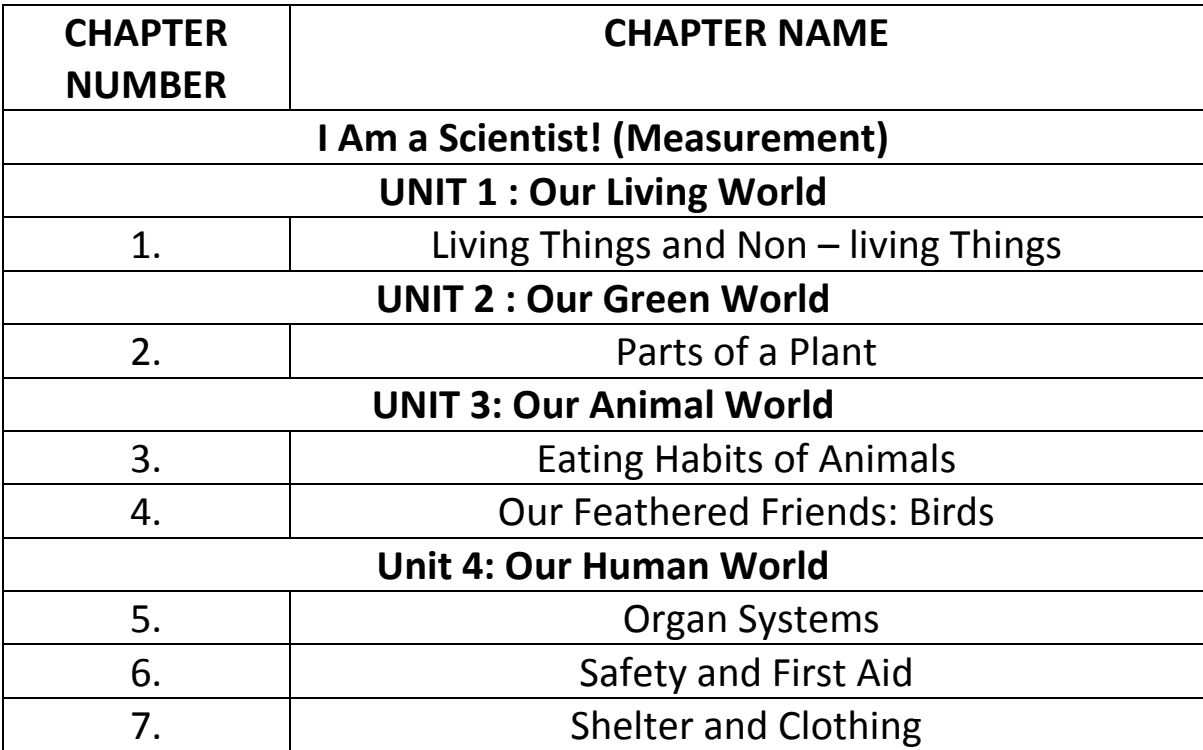

## **SUBJECT – SOCIAL SCIENCE**

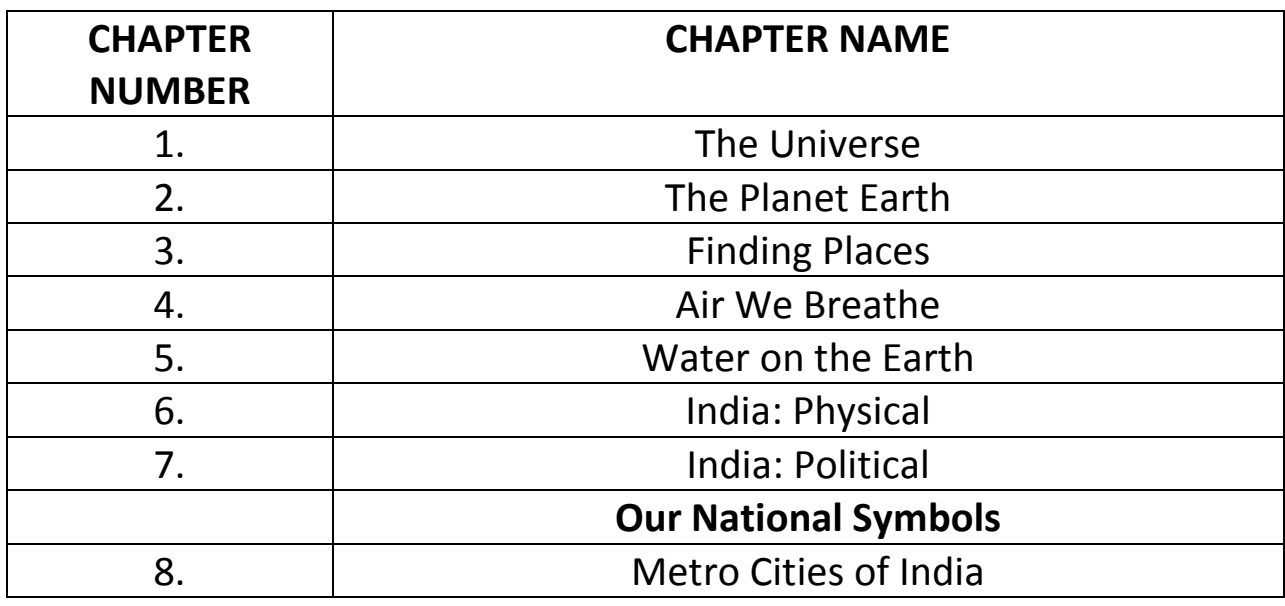

## **SUBJECT – MATHEMATICS**

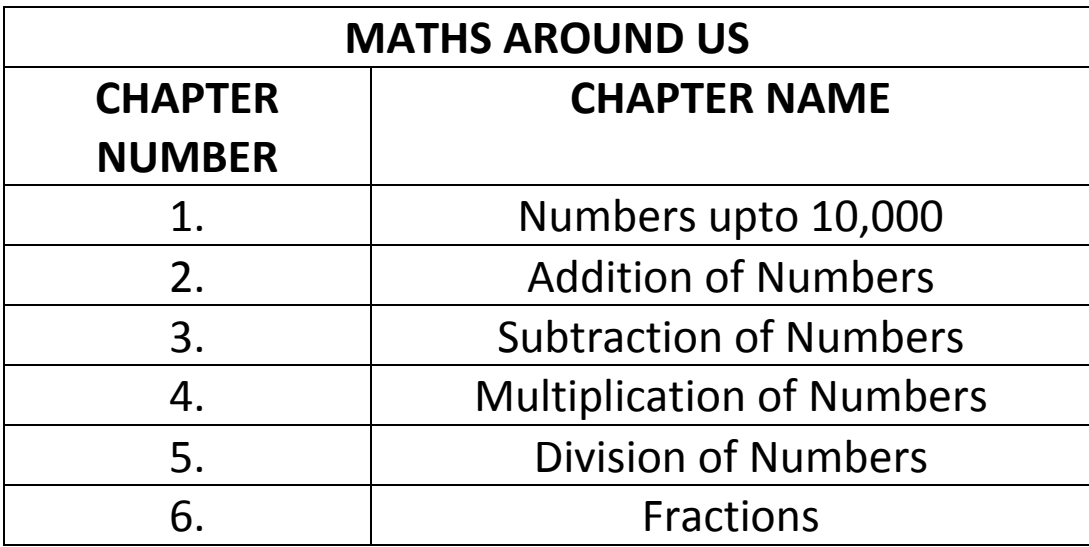

## **SUBJECT – ENGLISH (READER)**

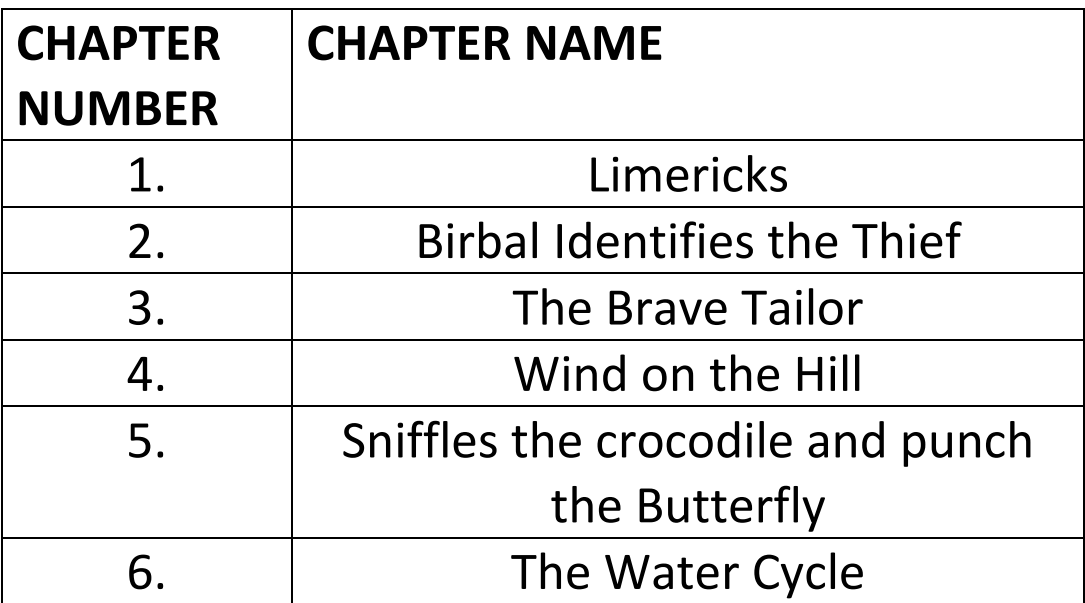

#### **SUBJECT – ENGLISH (GRAMMAR)**

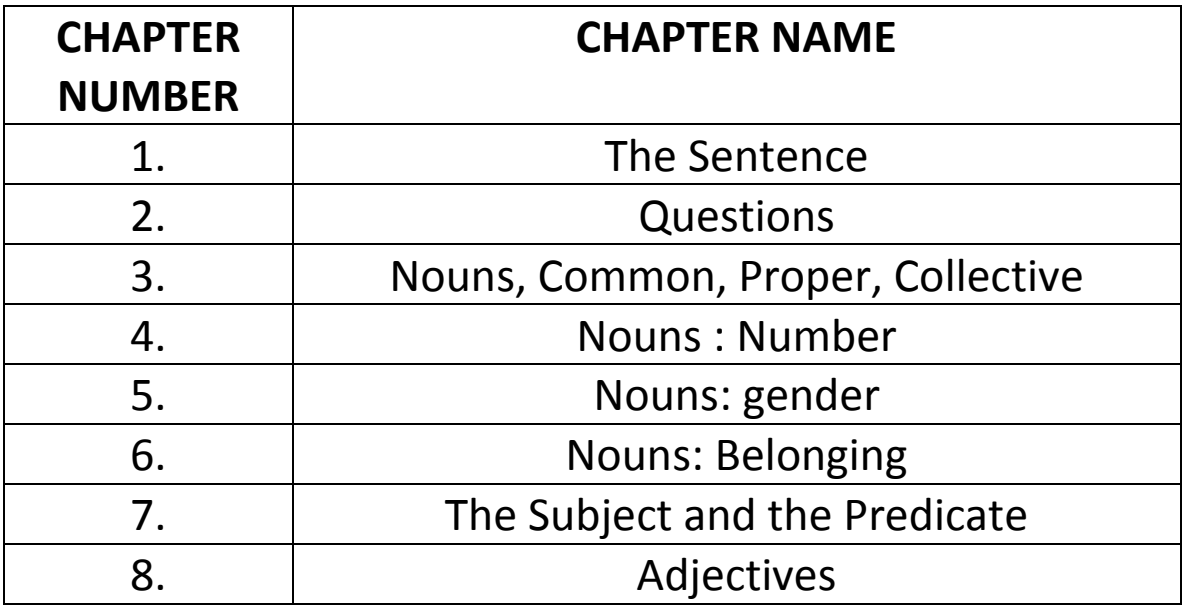

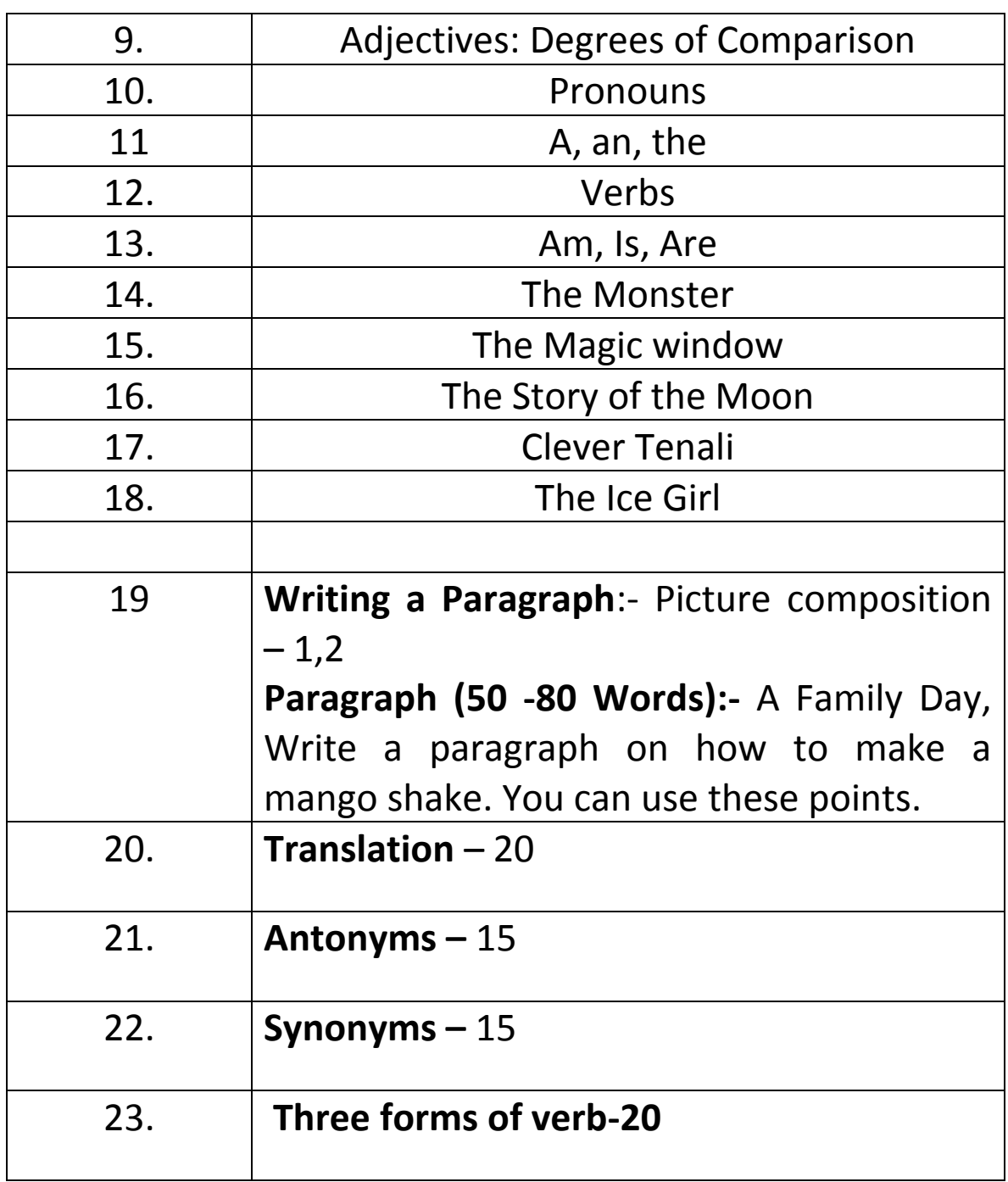

# **SUBJECT- COMPUTER**

#### 1. THE IPO CYCLE

- Working of an IPO cycle
- Parts of CPU

#### 2. INSIDE A COMPUTER

- More on central processing unit (CPU)
- Types of computer memory

#### 3.DATA ORGINSATION IN WINDOWS OS

- Data orginsation
- Operating system
- Working with folders and files in windows 10

#### 4. MORE ON WINDOWS OS

- Desktop
- Taskbar

#### **SUBJECT-HINDI**

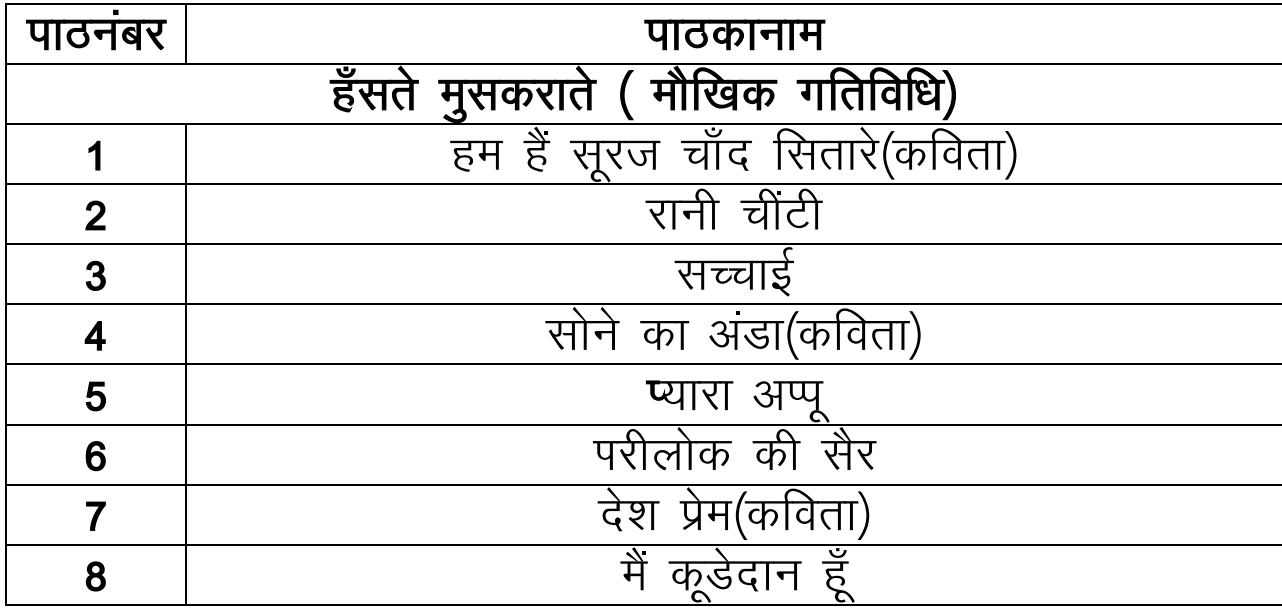

# **Hindi Grammar**

- $\bullet$  भाषा
- $\bullet$  वर्ण
- $\bullet$  मान्नाएँ
- संयुक्त अक्षर और संयुक्त व्यंजन
- $\bullet$  संज्ञा
- $\bullet$  लिग
- $\bullet$  वचन
- मेरा परिचय
- $\bullet$  सर्वनाम
- $\bullet$  मुहावरे- 1 to 10
- कहानी लेखक-टोपीवाला और बंदर

#### SUBJECT PUNJABI

ਵਿਆਕਰਨ ਭਾਗ:

- 1 ਪੜਨਾਵ
- 2 ਕਾਲ ਦੀ ਵਕਸਮਾਂ
- 3 ਵਲਿੰਗ ਬਦਲੋ ( ਪਤੀ-ਪਤਨੀ ਕੁੱਤਾ- ਕੁੱਤੀ ਤਰਖਾਣ- ਤਰਖਾਣੀ ਦੋਹਤਾ- ਦੋਹਤੀ ਰਿੱਛ- ਰਿੱਛਣੀ ਠਾਣੇਦਾਰ-ਠਾਣੇਦਾਰਨੀ ਦਾਸ- ਦਾਸੀ ਮਾਲੀ- ਮਾਲਣ ਪਤੀਲਾ- ਪਤੀਲੀ ਖੋਤਾ- ਖੋਤੀ)

4 ਅਸ਼ੁੱਧ- ਸ਼ੁੱਧ- ( ਅਉਖਾ- ਔਖਾ ਲਾਬ- ਲਾਭ ਬੌਹਤ- ਬਹੁਤ ਭੈਨ- ਭੈਣ ਬਿਆਹ-ਵਿਆਹ ਵੇਹੜਾ- ਵਿਰੜਾ

- ਕਯੱ- ਕਿਉਂ ਮੱਜ- ਮੱਝ ਸਿੱਦਾ- ਸਿੱਧਾ ਏਨਕ- ਐਨਕ)
- 5 ਮੁਹਾਵਰੇ- ( ਇੱਕ ਮੁੱਠ ਹੋਣਾ ਢਿੱਡ ਵਿੱਚ ਚੂਹੇ ਟੱਪਣਾ ਘਿਉ ਦੇ ਦੀਵੇ ਬਾਲਣੇ ਘੋੜੇ ਵੇਚ ਕੇ ਸੌਣਾ ਟਕੇ ਵਰਗਾ ਜਵਾਬ ਦੇਣਾ ਸਿਰ ਖਾਣਾ ਹੱਥ ਮਲਣਾ ਗਲ ਪੈਣਾ ਇੱਕ ਅੱਖ ਨਾਲ ਵੇਖਣਾ ਹੱਥ ਤੰਗ ਹੋਣਾ)
- 6 ਲੇਖ- ਮੇਰਾ ਮਨ ਭਾਉਂਦਾ ਅਧਿਆਪਕ ਗੁਰੁ ਨਾਨਕ ਦੇਵ ਜੀ।
- 7 ਕਹਾਣੀ ਰਚਨਾ: ਖਰਗੋਸ਼ ਤੇ ਕੱਛੂਕੁੰਮਾ ।
- 8 ਵਿਨੈ ਪੱਤਰ- ਵੱਡੇ ਭੈਣ ਦੇ ਵਿਆਹ ਲਈ ਛੁੱਟੀ ਲੈਣ ਲਈ ਬਿਨੈ ਪੱਤਰ ਲਿਖੋ ਫੀਸ ਮੁਆਫੀ ਲਈ ਬਿਨੈ ਪੱਤਰ।

## ਵਿਸ਼ਾ– ਪੰਜਾਬੀ

1. ਚੀਚੋ ਚੀਚ ਗਨੇਰੀਆ (ਕਵਿਤਾ)

- 2. ਕਾਰਡ ਵਾਲ਼ਾ ਜਹਾਜ਼  $(\alpha \sigma \sigma)$
- 3. ਕੁੱਤੇ ਨੂੰ ਮਾਲਕ ਕਿਵੇਂ ਲੱਭਾ?
- 4. ਮਾਂ ਦੀ ਗੋਦੀ  $(\alpha$ ਵਿਤਾ)
- 5. ਗੁਰੁ ਅਰਜਨ ਦੇਵ ਜੀ
- $6.$  ਸਿਆਣਾ ਬੀਰਬਲ
- 7. ਪੁਸਤਕਾਂ ਨੱਚ ਪਈਆਂ
- $8.$  ਸਾਡਾ ਘਰ  $(\overline{\alpha}$ ਵਿਤਾ)